# CIS 431/531 Intro to Parallel Computing

Lecture 1

Why do we care about parallelism?

# What?<br>(Goal)

Learn practical parallel programming (i.e., how to write *fast* code).

Why? Fast code saves *time* and *energy*.

#### How?

Parallelism Data Locality Specialization

Motivation Currently, parallelism is driven by *power*, *memory*, and *physics*.

**Performance** & Power

Performance ∞?

#### Performance & Power

Performance ∝ (cores) × (freq)

Power ∝?

### Performance & Power

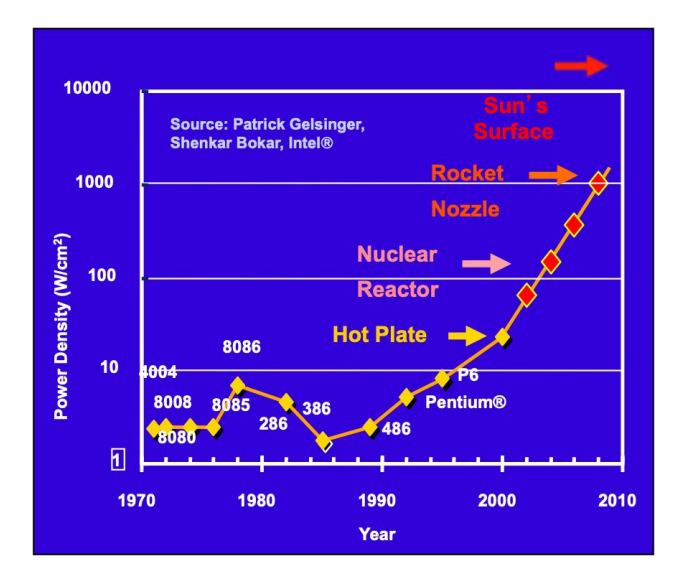

Performance ∝ (cores) × (freq) Power  $\infty$  (cores)  $\times$  (freq<sup>2.5</sup>)

### Performance & Power

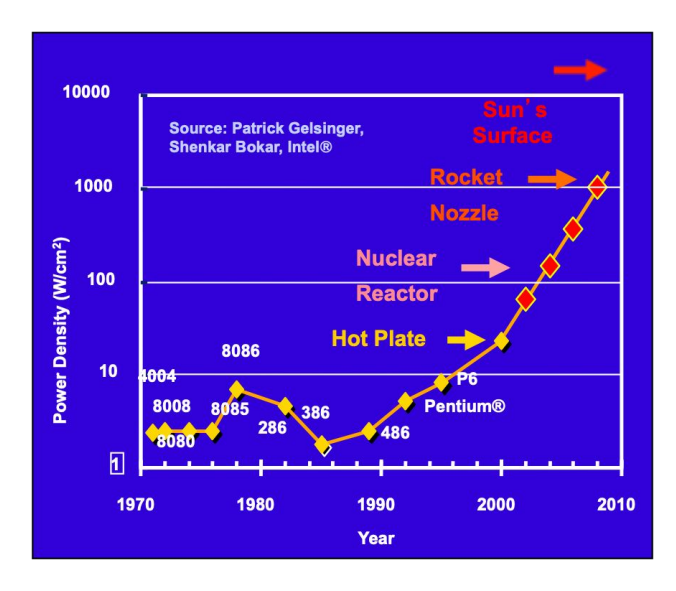

Performance  $\infty$  (cores) × (freq) Power  $\infty$  (cores) × (freq<sup>2.5</sup>)

*Is it better to increase performance by doubling frequency or the number cores?*

#### Parallelism & Power

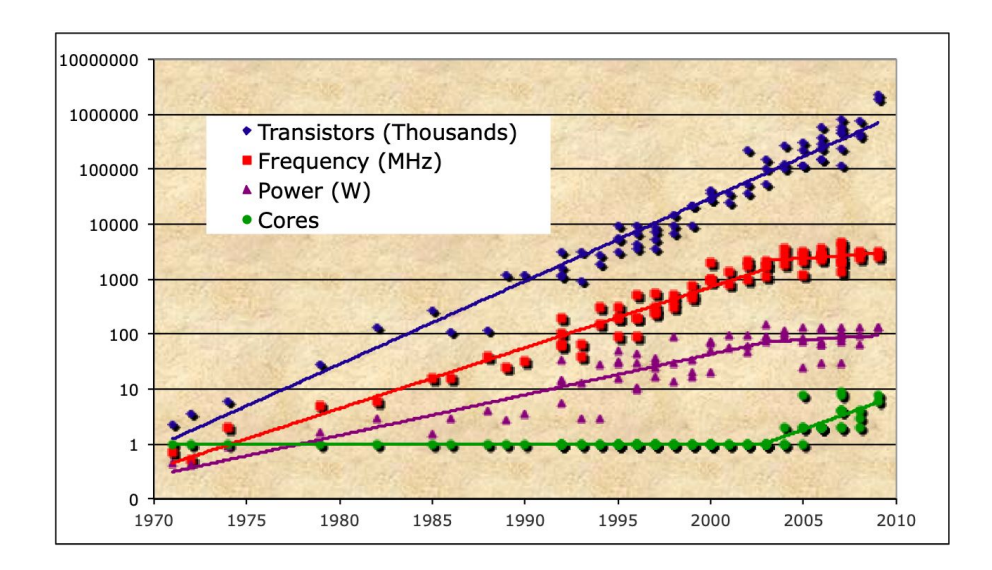

Notice the transition around **2004**.

End of *Dennard Scaling*.

### Parallelism & Power

**Conclusion**

- We **HAVE** to rely on increasing the number of cores to increase the performance of a processor
- This means that **programmers** have to write code that can take advantage of parallelism to better utilize processors

# Performance Factors

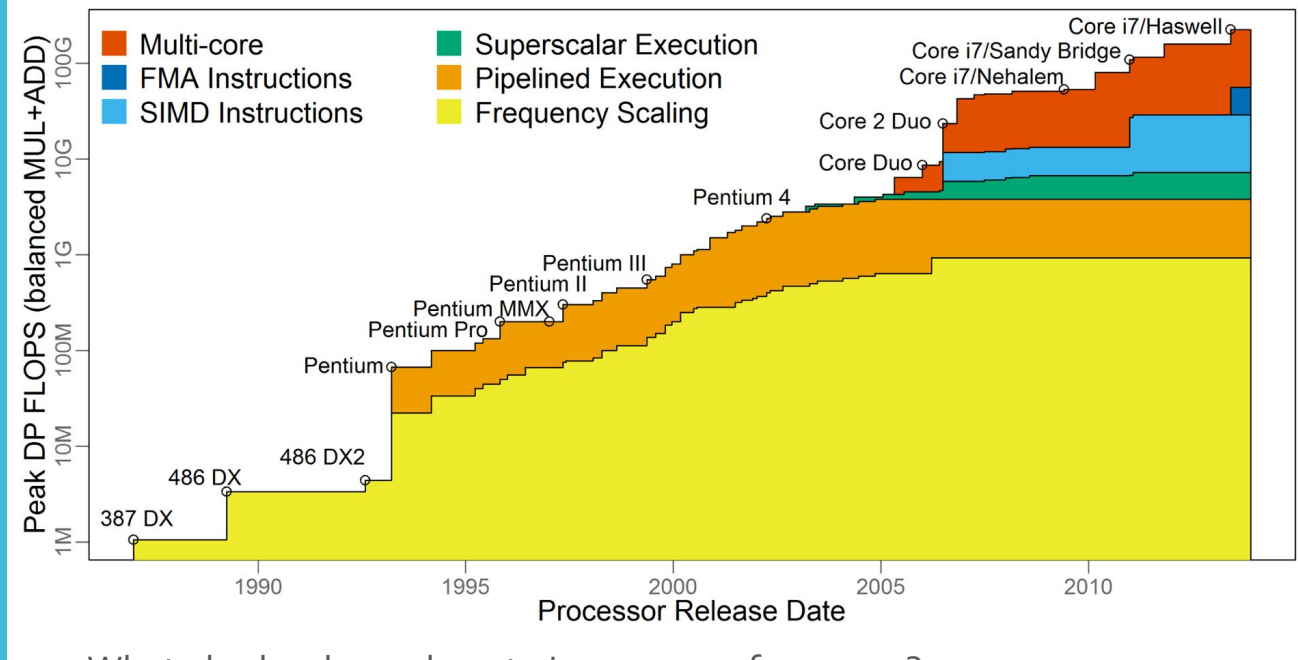

What else has been done to increase performance?

# **Performance** Factors

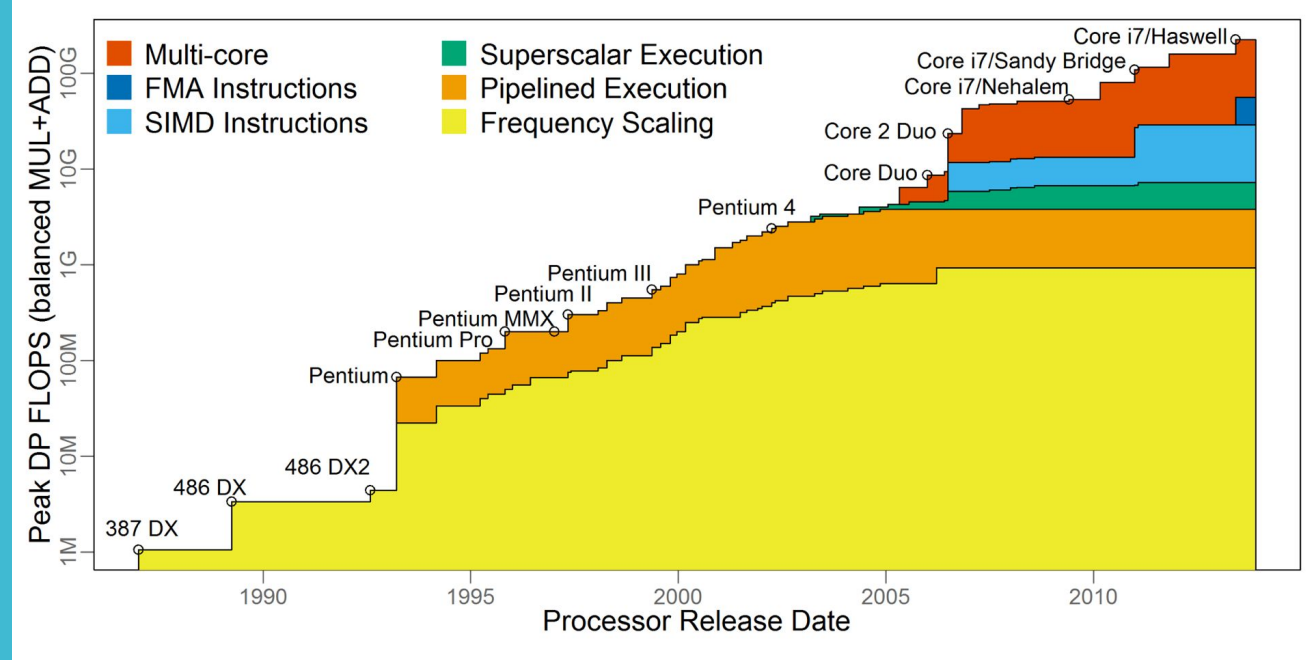

What else has been done to increase performance?

*Low-precision operations, tensor cores, neural engines, etc.*

### Memory

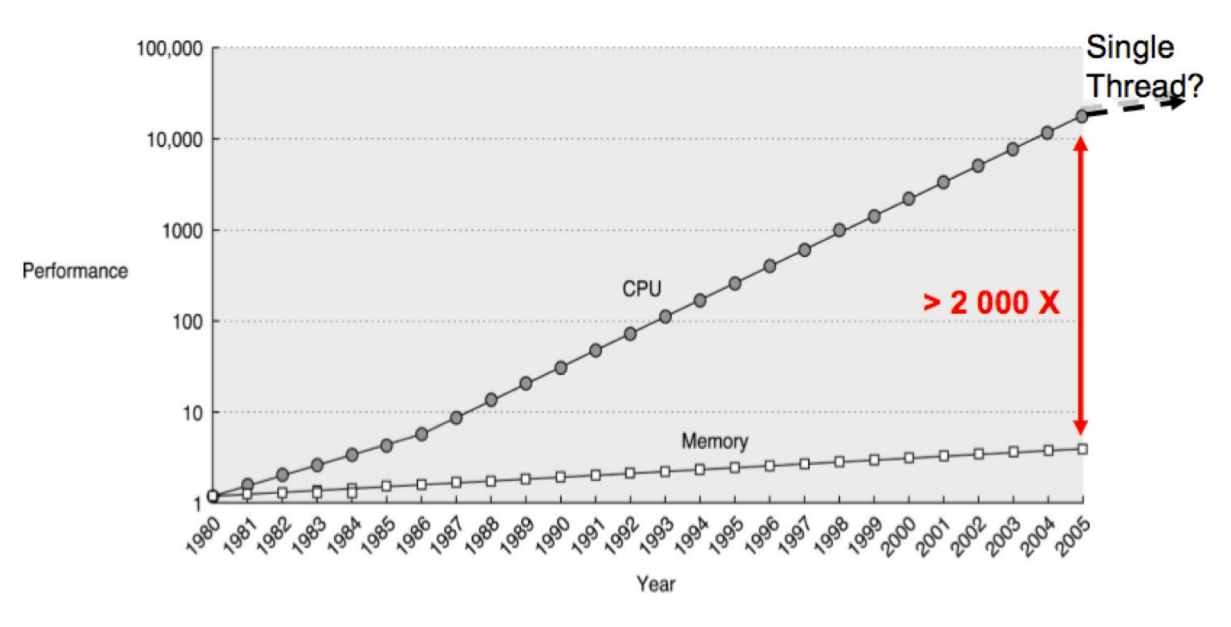

Memory performance has scaled much more slowly than instruction performance (i.e., FLOPS)

Historically, memory

latency halves every - ~9 years bandwidth doubles every ~ 3 years

# Memory

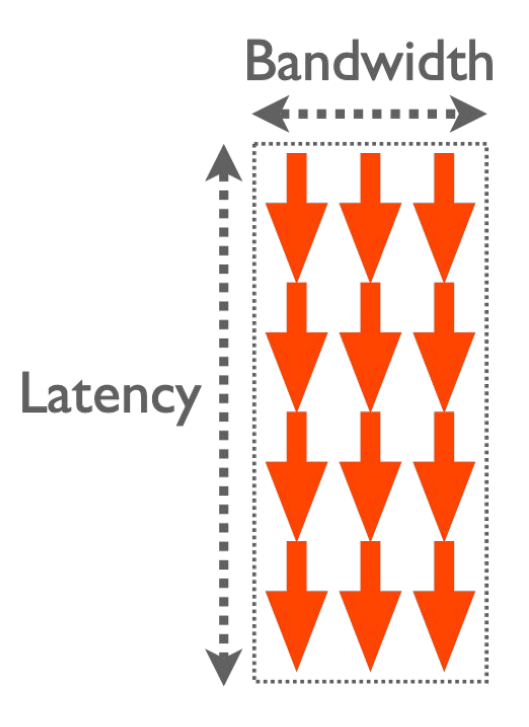

#### Little's Law (queuing theory)  $L = \lambda W$

Equivalently, Concurrency = Latency × Bandwidth

That is, larger the latency and bandwidth, more concurrency (i.e., threads) is required to fully utilize the memory bandwidth.

### **Memory**

#### **Conclusion**

- To keep the increased number of processing units busy, we must deliver data at a higher rate (i.e., higher bandwidth).
- However, higher bandwidth requires having more memory requests in-flight, which can only happen if you can find more independent threads of execution (i.e., increased parallelism).

# Physical Limits

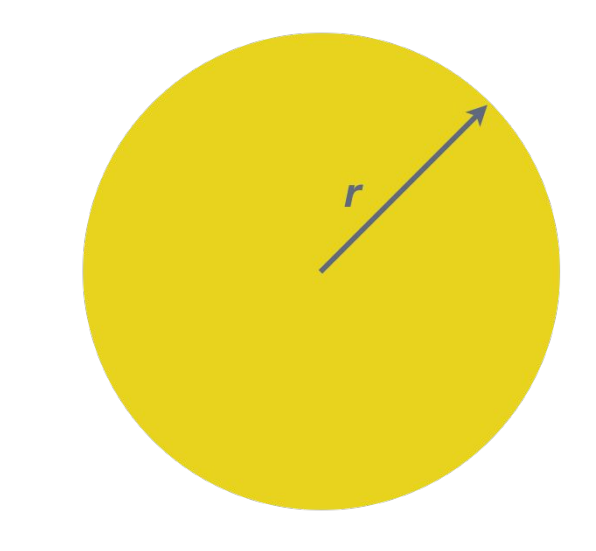

Size of a modern processor -  $40mm \times 40mm \rightarrow r = 20mm$ 

Speed of light =  $3 \times 10^8$  m/s

Time to go from one end of a chip to the other t = (40x10<sup>-3</sup> m)/(3 x 10<sup>8</sup>  $m/s$ ) = 1.33 x 10<sup>-10</sup> seconds

One operation CANNOT take more than  $1.33 \times 10^{-10}$  seconds.

Equivalently, clock frequency cannot exceed  $1/(1.33 \times 10^{-10}) = 7.5$ GHz

Latest Intel Ig-11900K runs at 5.3 GHz

### Physical Limits

- 1. Quantum mechanics (e.g., quantum tunneling effect)
- 2. EUV (extreme ultraviolet) lithography

### **Conclusion**

As a result of these trends, **parallelism** has become **ubiquitous**. No matter what system scale you care about, parallelism affects you.

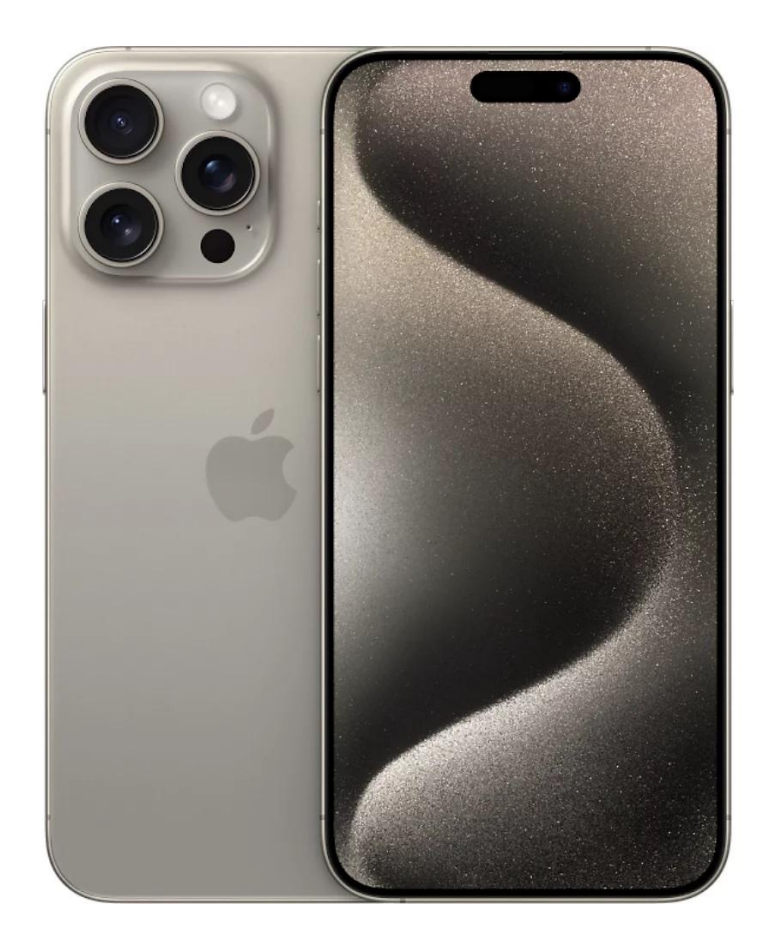

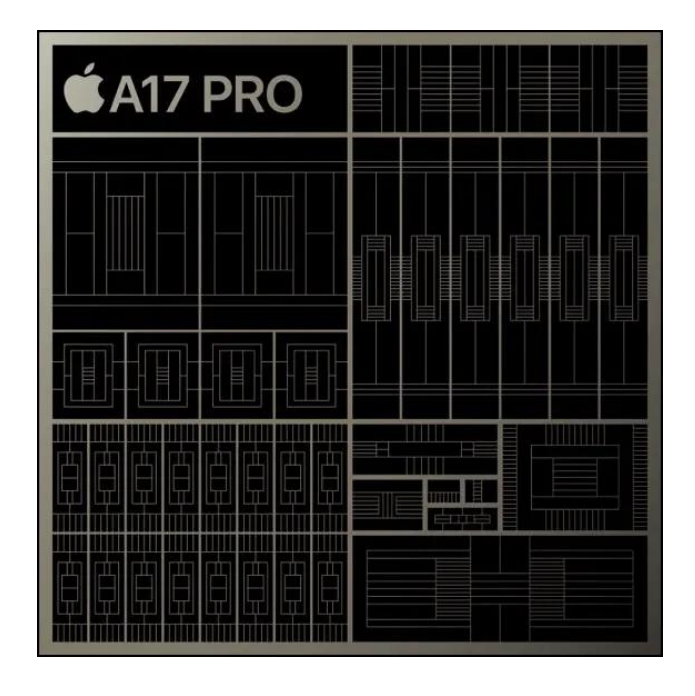

*Apple A17 Pro System-on-chip (SoC)*

*3nm process*

**19 Billion** transistors

**2x** performance cores (up to 3.78 GHz)

**4x** power-efficiency cores (up to 2.11 GHz)

**6x** GPU cores (up to 1.4 GHz)

**16x** Neural Engine cores

**~8 Watts**

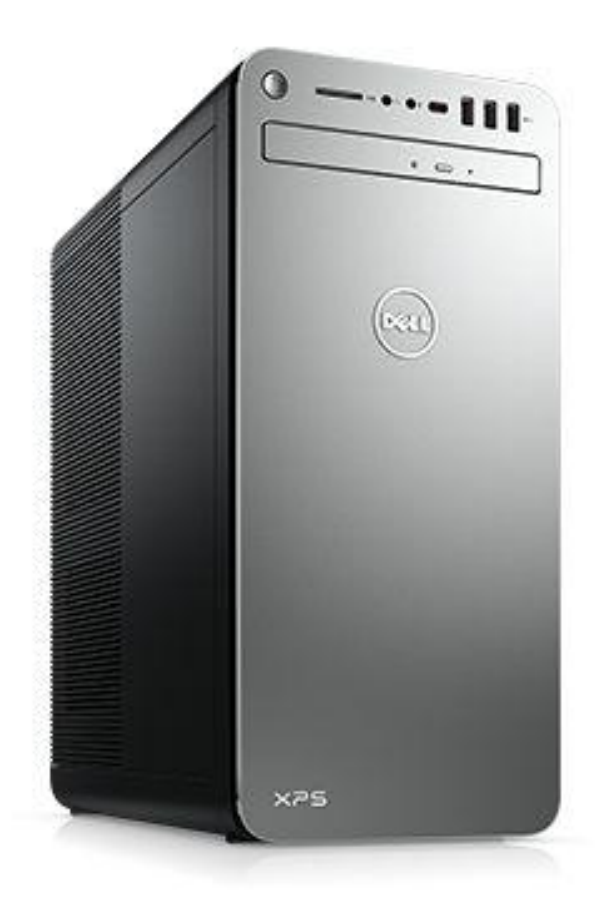

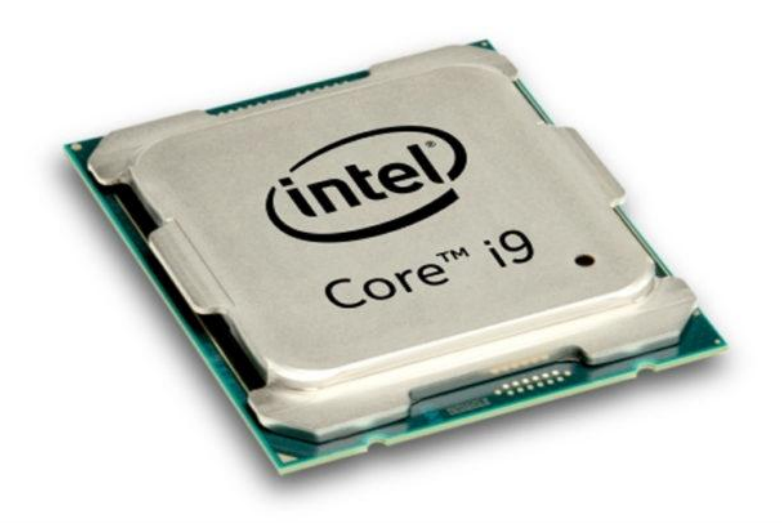

#### *Intel Core i9-13900KS*

*10nm process* **8x** performance cores (up to 5.4 GHz) 16x power-efficiency cores (up to 4.3 GHz) **6 GHz** single core boost frequency **32x** GPU cores (up to 1.65 GHz) **Gaussian & Neural accelerator ~125 Watts**

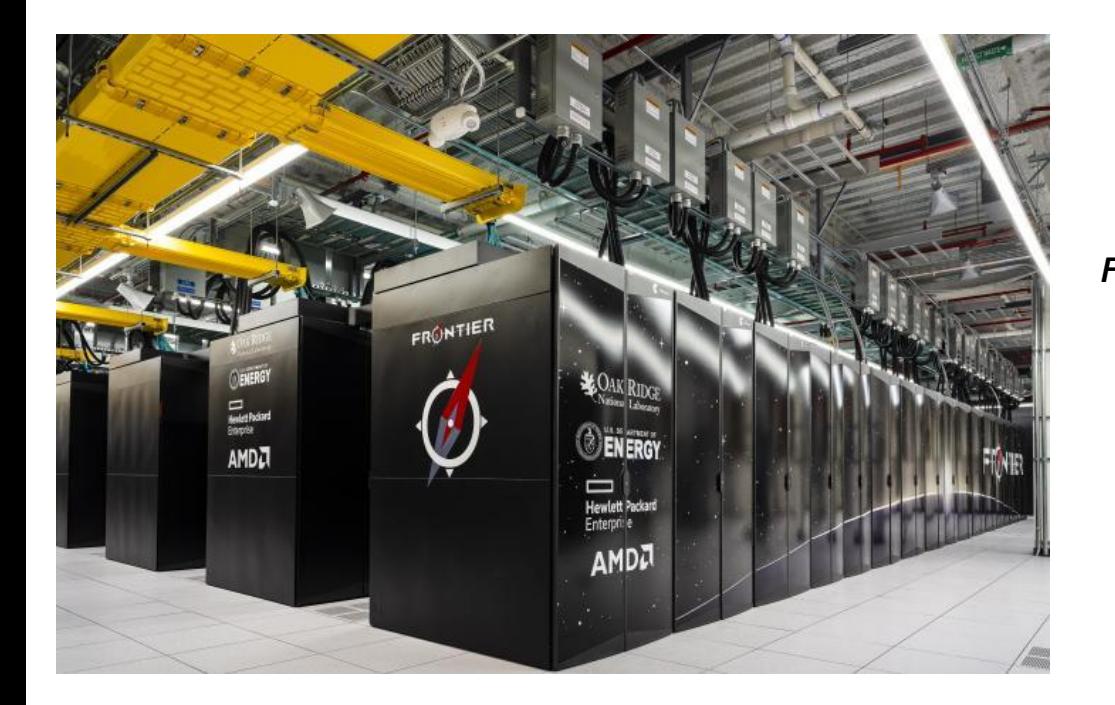

*Frontier Supercomputer (Department of Energy) 1.102 exaFLOPs (quintillion or 10^18)* **9,472x** AMD Epyc 7453 CPUs 606,208 cores @ 2GHz **37,888x** AMD Radeon Instinct MI250x GPUs 8,335,360 cores @ up to 1.7 GHz **21 MWatts**

### Beyond **Parallelism**

To achieve extreme performance, more is needed - **data locality** and **specialization**.

- Data locality is necessary since bandwidth is much slower than processor performance
- What about specialization?

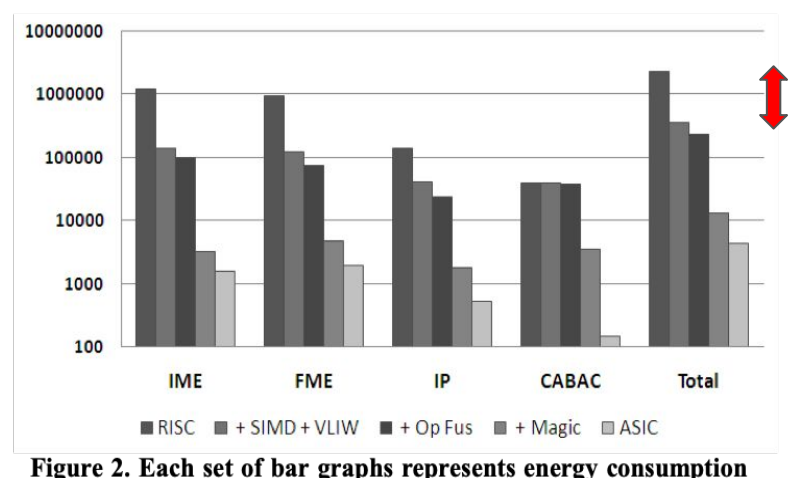

(µJ) at each stage of optimization for IME, FME, IP and CABAC respectively. Each optimization builds on the ones in the previous stage with the first bar in each set representing RISC energy dissipation followed by generic optimizations such as SIMD and VLIW, operation fusion and ending with "magic" instructions

#### ~ 10x in energy (left) and time (right) from generic optimizations

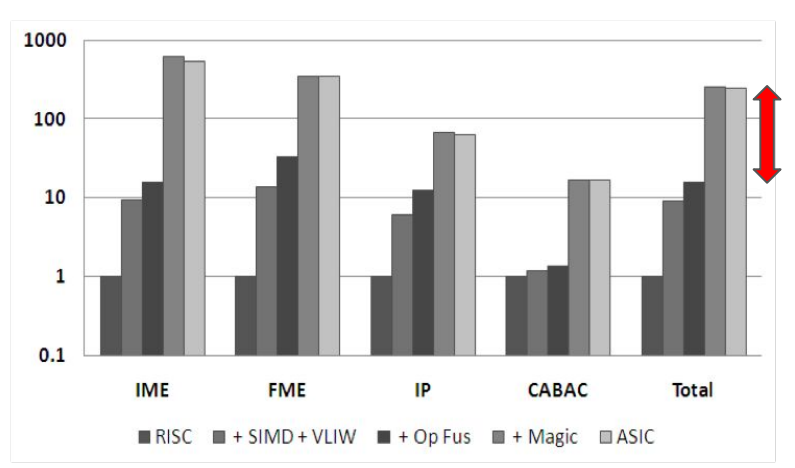

Figure 3. Each set of bar graphs represents speedup at each stage of optimization. Each optimization builds on those of the previous stage with the first bar in each set representing RISC speedup, followed by generic optimizations such as SIMD and VLIW, then operation fusion and finally "magic" instructions

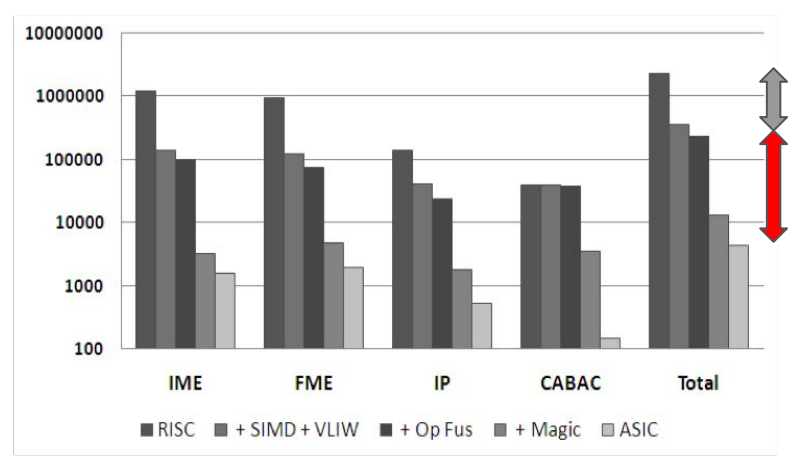

Figure 2. Each set of bar graphs represents energy consumption (µJ) at each stage of optimization for IME, FME, IP and CABAC respectively. Each optimization builds on the ones in the previous stage with the first bar in each set representing RISC energy dissipation followed by generic optimizations such as SIMD and VLIW. operation fusion and ending with "magic" instructions

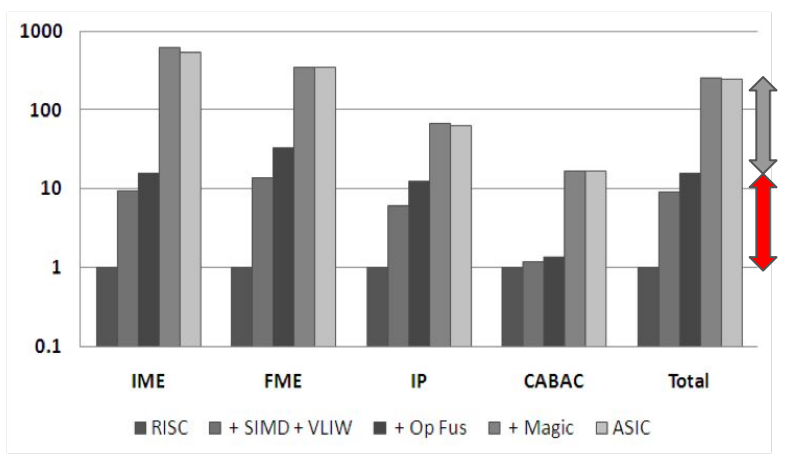

Figure 3. Each set of bar graphs represents speedup at each stage of optimization. Each optimization builds on those of the previous stage with the first bar in each set representing RISC speedup, followed by generic optimizations such as SIMD and VLIW, then operation fusion and finally "magic" instructions

~ 10x in energy (left) and time (right) from generic optimizations (hardware & software) ~ 10x+ in energy (left) and time (right) from application-specific customization

# Specialization

- 1. Application-specific integrated circuit (ASIC) is **500x** more energy efficient than general-purpose chip multi-processors (CMP)
- 2. Over **90%** of energy is "**overhead**" (e.g., instruction fetch/decode, etc.) because the cost of actual FLOP is very cheap.

These observations imply we need to pay attention to **data**<br> **CONCLUSION movement** and exploit **custom units** (e.g., GPUs) to improve energy efficiency and performance (in addition to parallelization)

#### Theory vs. Practice

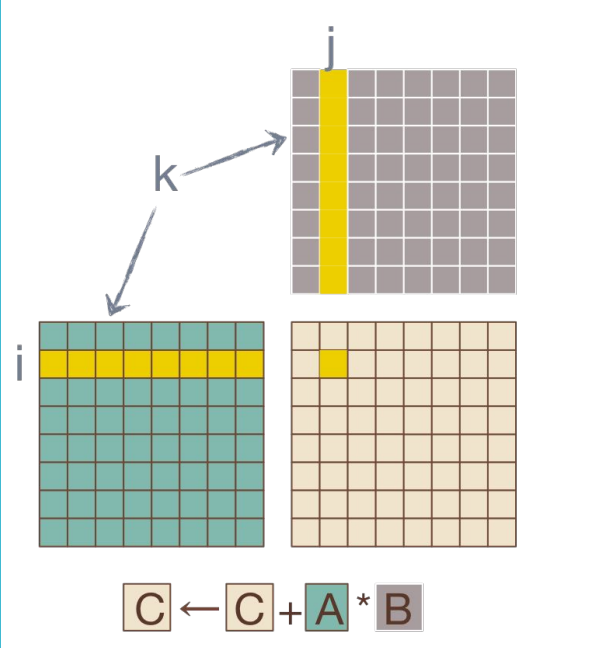

#### Example: Matrix multiply (non-Strassen)

 $for i = 1 to n do$ for  $j = 1$  to n do for  $k = 1$  to n do  $\mathbf{C}[i,j] \leftarrow \mathbf{C}[i,j] + \mathbf{A}[i,k] \cdot \mathbf{B}[k,j]$ 

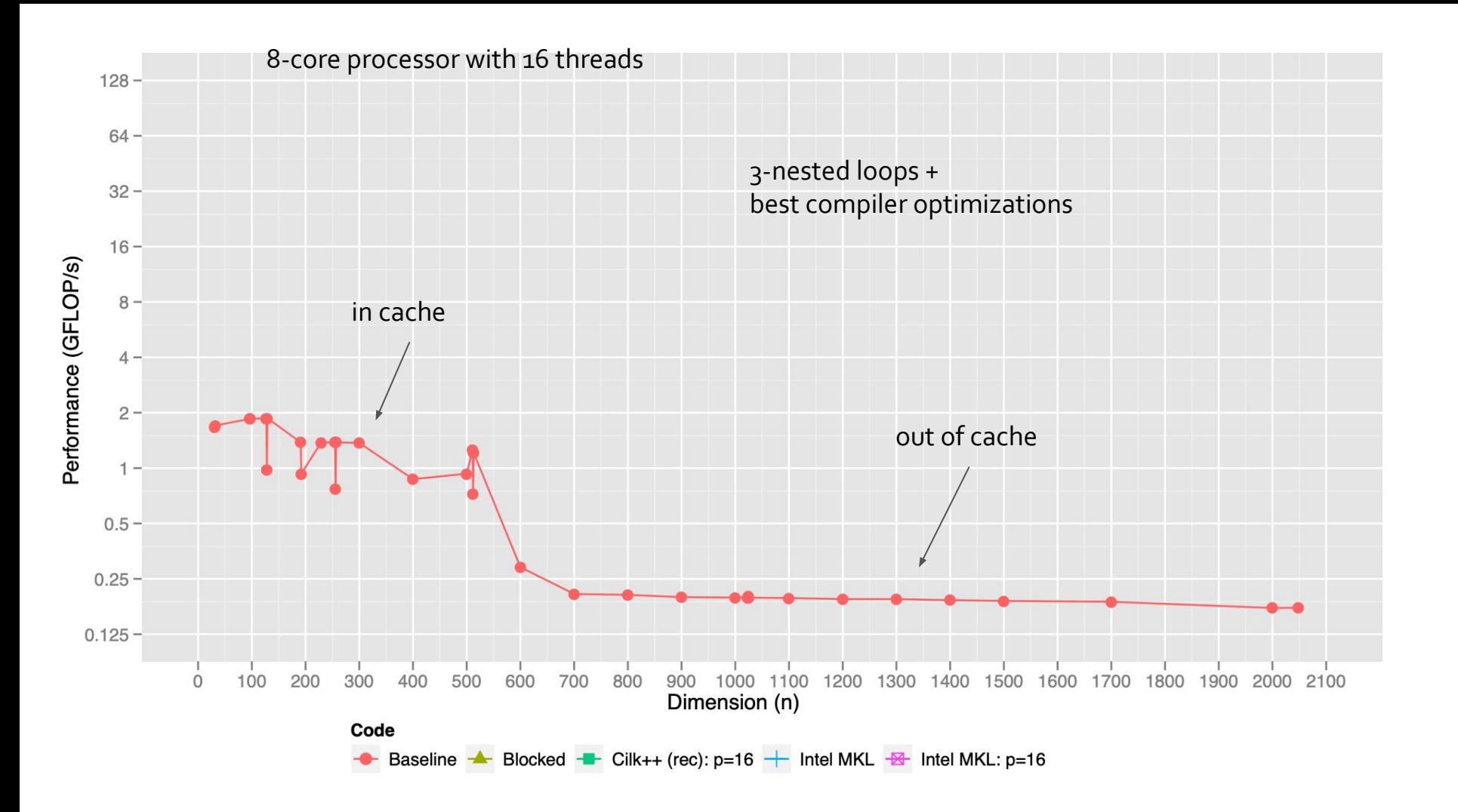

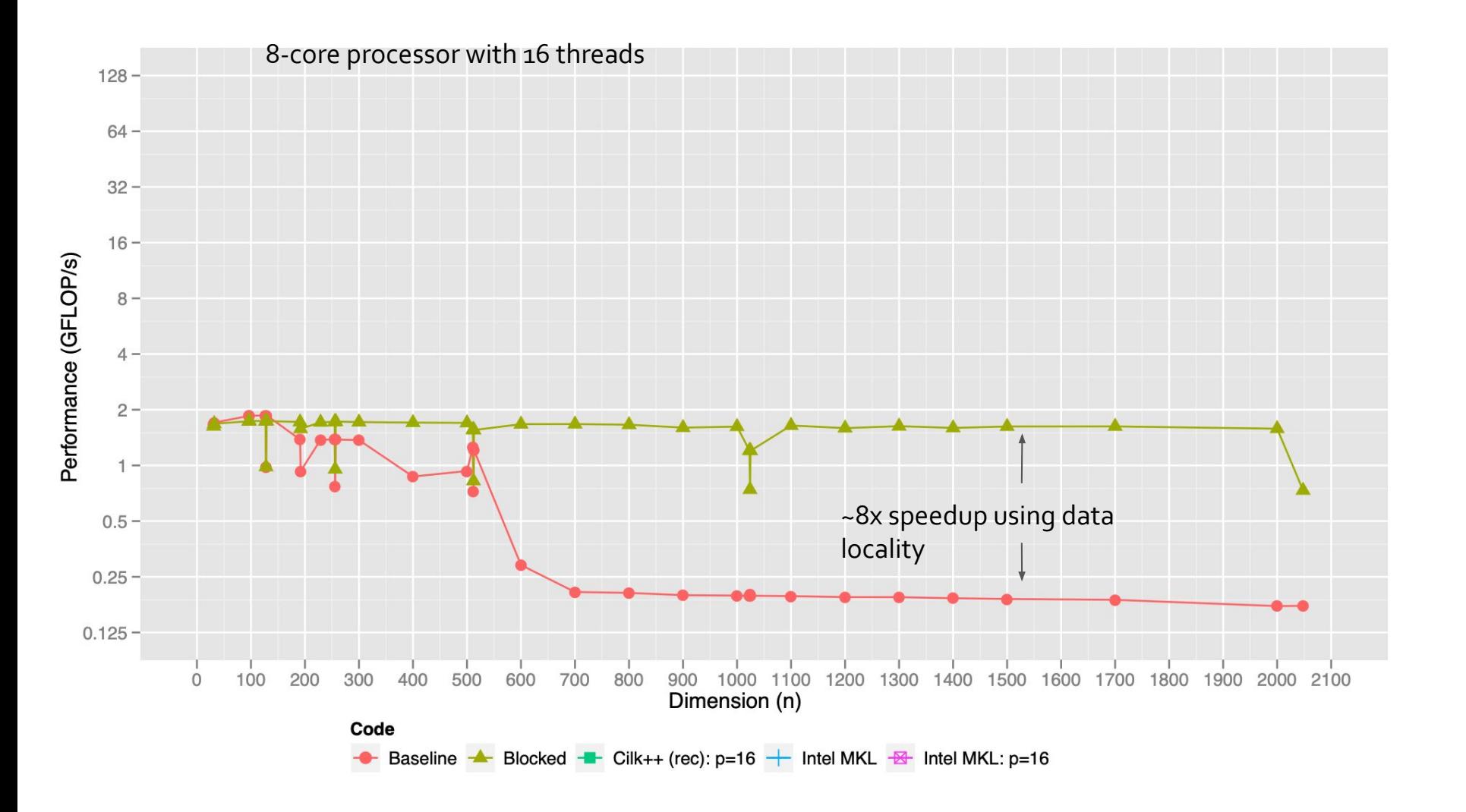

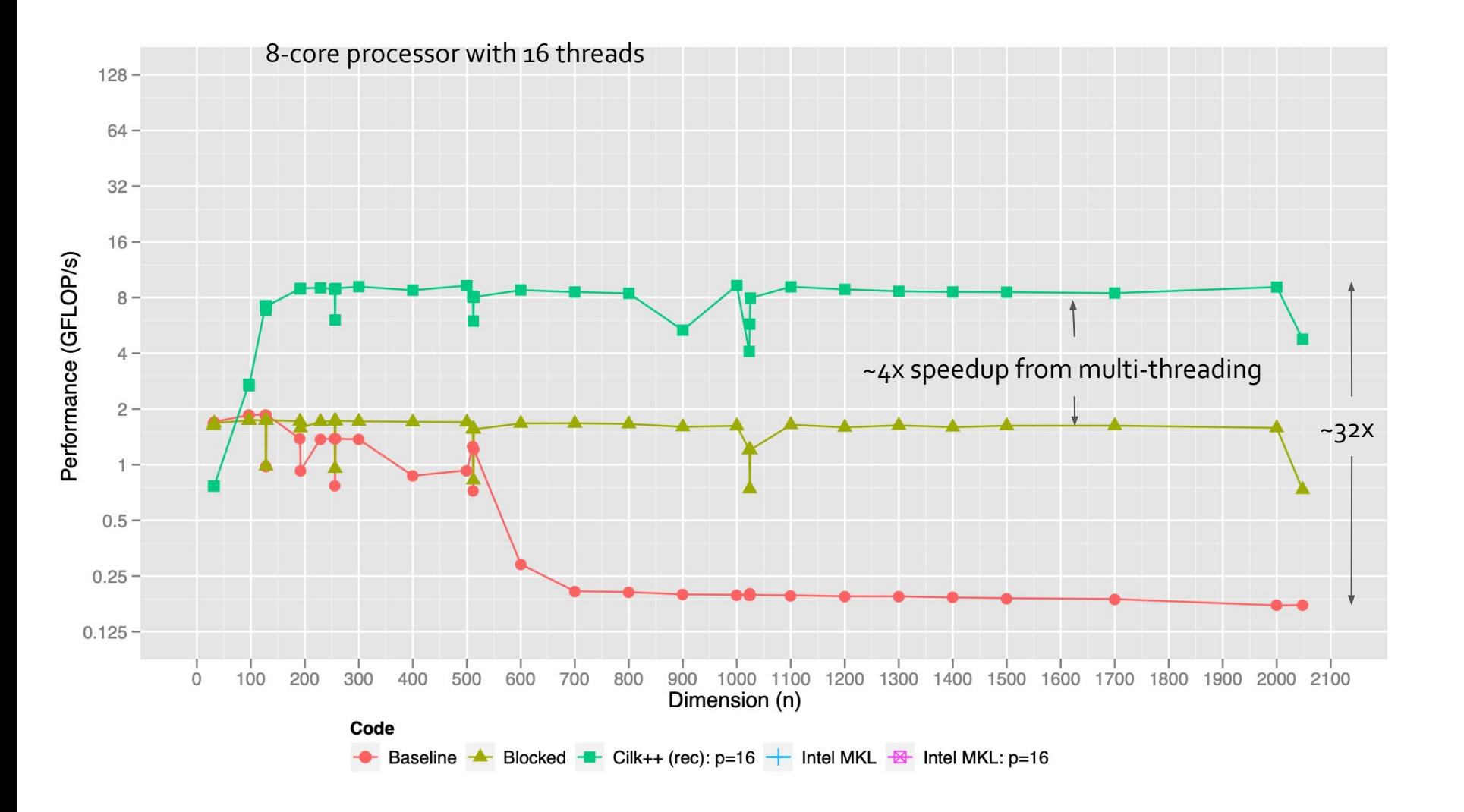

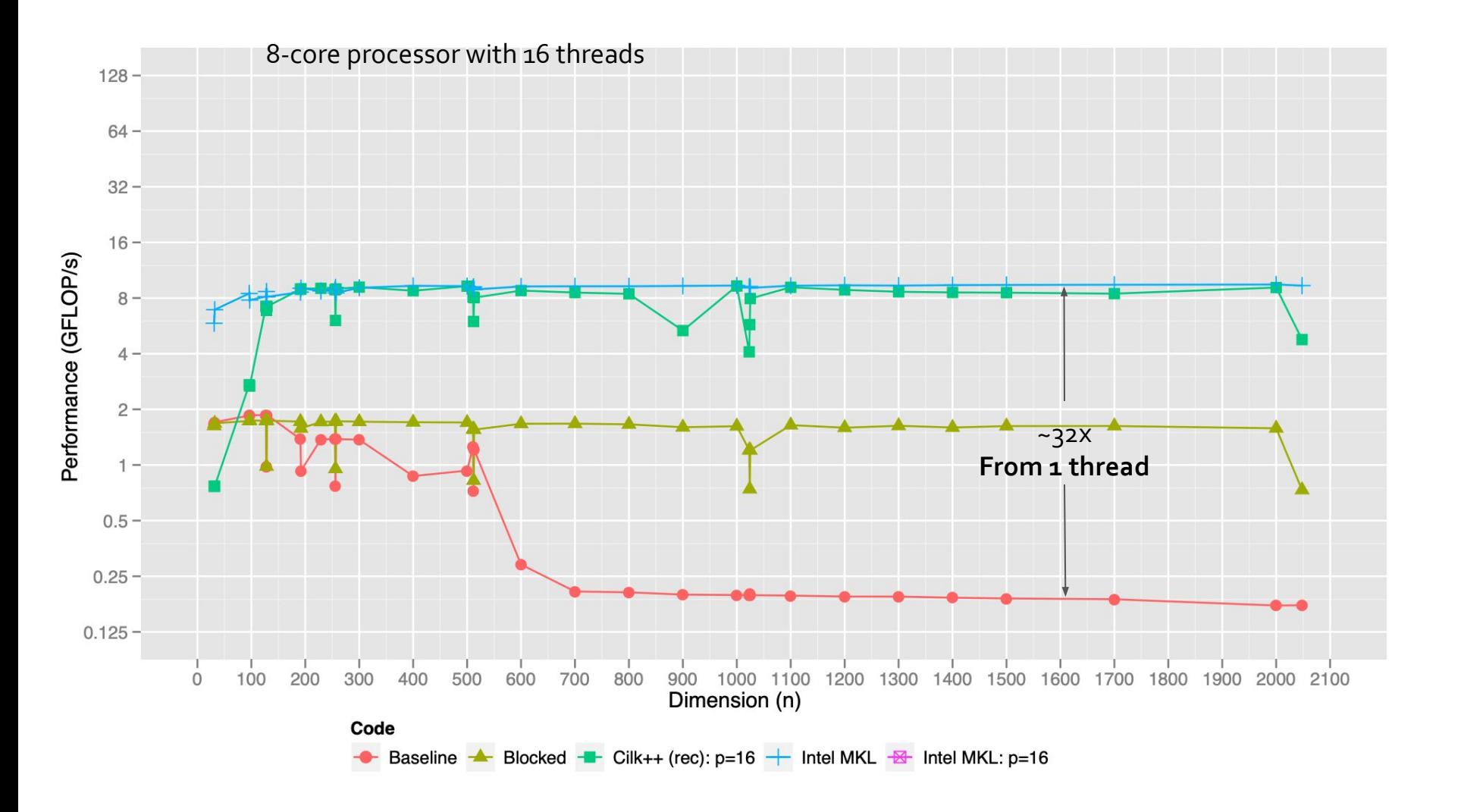

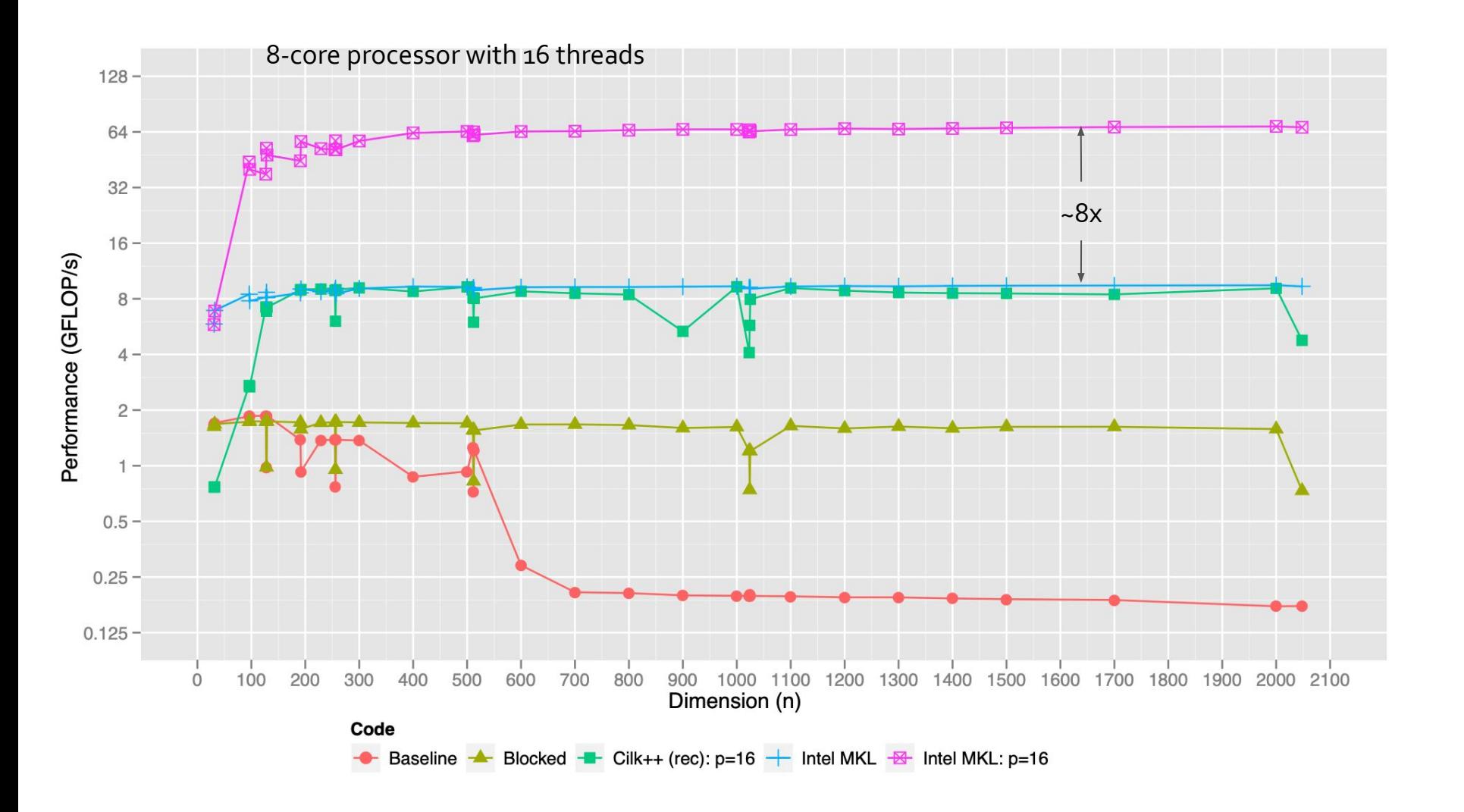

#### **Large and complex tuning space** M. Dukhan & M Schornak [CSE 6230, Fall 2011] **78%** of peak

/\*\* M. Dukhan and M. Schornak: CSE 6230 Project 1D, Fall 2011 \*\*/

#include <assert.h> #include <stdlib.h> #include <stdio.h> #include <string.h> #include <malloc.h> #include "matmult.h" #define CACHE\_LINE 64 // Kc Mc GFLOPS // 256 640 98.2 // 256 612 99.6 // 256 576 97.2 // 240 640 98.9 #define K\_C 256 #define M\_C 612 #define N\_R 4 #define M\_R 4 #define MIN(a, b) (a < b) ? a : b \*include <pmmintr #define USE\_ASM #ifndef USE\_ASM void matmult\_dgedot4x4(double \* C, const double \* A, const double \* B, long stride, long kc\_size) { register long i; register const double \* B0 = B; register const double \* B1 = B + stride; register const double \* B2 = B + stride \* 2; magnite contribute  $185$  B = 1 with  $\frac{1}{2}$  and  $\frac{1}{2}$  and  $\frac{1}{2}$  and  $\frac{1}{2}$  and  $\frac{1}{2}$  and  $\frac{1}{2}$  and  $\frac{1}{2}$  and  $\frac{1}{2}$  and  $\frac{1}{2}$  and  $\frac{1}{2}$  and  $\frac{1}{2}$  and  $\frac{1}{2}$  and  $\frac{1}{2}$  and  $\frac$  $a0 =$  mm\_load\_pd(A + i \* 4);  $a1 = \text{mm}$   $\text{load}$   $\text{pd}(A + i \cdot 4 + 2)$ ; b0 = \_mm\_loaddup\_pd(B0 + i);  $b1 = mm$  loaddup\_pd(B1 + i)  $b2 = mm$  loaddup\_pd(B2 + i)  $b3 = mm$  loaddup\_pd(B3 + i); c0 = \_mm\_add\_pd(c0, \_mm\_mul\_pd(b0, a0)); c1 = mm\_add\_pd(c1, mm\_mul\_pd(b0, a1));<br>c2 = mm\_add\_pd(c2, mm\_mul\_pd(b1, a0));<br>c3 = mm\_add\_pd(c3, mm\_mul\_pd(b1, a0));<br>o4 = mm\_add\_pd(c3, mm\_mul\_pd(b2, a0));<br>o5 = mm\_add\_pd(c5, mm\_mul\_pd(b2, a1));<br>c6 = mm\_add\_pd(c5, mm\_mul\_ }<br>\_mm\_store\_pd(C, c0); \_mm\_store\_pd(C, c0);<br>\_mm\_store\_pd(C + 2, c1);<br>\_mm\_store\_pd(C + 2, c1);<br>\_mm\_store\_pd(C + stride + 2, c3);<br>\_mm\_store\_pd(C + stride \* 2 + 2, c5);<br>mm\_store\_pd(C + stride \* 2 + 2, c5); \_mm\_store\_pd(C + stride \* 3, c6); \_mm\_store\_pd(C + stride \* 3 + 2, c7); #endif #ifndef USE\_ASM // Input: // Matrix C of size 2 x 2 // Matrix A of size 2 x Kc // Matrix B of size Kc x 2 register int n = kc\_size; mgalate $\frac{m(284 \text{ cm}/280 \text{ s})}{m(280 \text{ cm}/280 \text{ s})}$ mgalate $\frac{m(284 \text{ cm}/280 \text{ cm})}{m(280 \text{ cm}/280 \text{ cm})}$ mgalate $\frac{m(284 \text{ cm}/280 \text{ cm})}{m(280 \text{ cm}/280 \text{ cm})}$ mgalate $\frac{m(284 \text{ cm}/280 \text{ cm})}{m(280 \text{ cm}/280 \text{ cm})}$ mgalate $\frac{m(284 \text{ cm$ 

#else extern void matmult\_dgedot4x4\_asm(double \* C, const double \* A, const double \* B, long stride, long kc\_size); void matmult\_dgedot2x2(double \* C, const double \* A, const double \* B, int stride, int kc\_size) { register const double \* B0 = B;<br>// c0 and c1 have dependency chain due to addition<br>// ADDPD latency on Nehalem is 5 clocks, so unrolling at least by 3 is required to hide latency

 a = \_mm\_load\_pd(A); b0 = \_mm\_loaddup\_pd(B0);  $b1 =$ mm\_loaddup\_pd(B1); c0 = \_mm\_add\_pd(c0, \_mm\_mul\_pd(b0, a)); c1 = \_mm\_add\_pd(c1, \_mm\_mul\_pd(b1, a));

 $a = \text{mm\_load\_pd}(A + 2)$ ;  $b0 = mm$  loaddup  $pd(BD + 1)$ ; b1 = \_mm\_loaddup\_pd(B1 + 1); c0\_tmp0 = \_mm\_add\_pd(c0\_tmp0, \_mm\_mul\_pd(b0, a)); c1\_tmp0 = \_mm\_add\_pd(c1\_tmp0, \_mm\_mul\_pd(b1, a));

a = \_mm\_loaddup\_pd(B0 + 2);<br>b0 = \_mm\_loaddup\_pd(B1 + 2);<br>b1 = \_mm\_loaddup\_pd(B1 + 2);<br>c0\_tmp1 = \_mm\_add\_pd(c0\_tmp1, \_mm\_mul\_pd(b1, a));<br>c1\_tmp1 = \_mm\_add\_pd(c1\_tmp1, \_mm\_mul\_pd(b1, a));

 a = \_mm\_load\_pd(A + 6); b0 = \_mm\_loaddup\_pd(B0 + 3);  $b1 = mm$  loaddup  $pd(B1 + 3)$ ; c0\_tmp2 = \_mm\_add\_pd(c0\_tmp2, \_mm\_mul\_pd(b0, a)); c1\_tmp2 = \_mm\_add\_pd(c1\_tmp2, \_mm\_mul\_pd(b1, a));

}

if  $(i < mc$  size) { } } } // Input: // Matrix A of size M x K long i, j; } } // i\_max j\_max GFLOPS // 1 12 93.8 // 2 6 95.1 // 3 4 94.6 // 4 3 93.2 // 6 2 96.3 // 12 1 94.1 // 16 16 93.6 int i\_max = 3; int $i$  max = 4; int t; int i, j, k;  $1/k = i + 4 + j$  $i = t / j$  max;  $j = t % j$  max; } schedule(dynamic, 1) int i, j, k;  $i = t / j$  max;  $j = t % j$  max; } } free(A\_copy); ////////////////////// // Assembly section follows ////////////////////// section .text align 64 matmult\_dgedot4x4\_asm: ; double \* C: %rdi ; const double \* A: %rsi ; const double \* B: %rdx ; long stride: %rcx ; long kc\_size: %r8 push rbx movaps xmm0, [rdi] shl rcx, 3 ; rcx = stride \* 8 A += 8; B0 += 4; B1 += 4;  $n = 4$ ; } c0 = \_mm\_add\_pd(\_mm\_add\_pd(c0, c0\_tmp0), \_mm\_add\_pd(c0\_tmp1, c0\_tmp2)); c1 = \_mm\_add\_pd(\_mm\_add\_pd(c1, c1\_tmp0), \_mm\_add\_pd(c1\_tmp1, c1\_tmp2)); while (n > 0) { register \_\_m128d a = \_mm\_load\_pd(A); register \_\_m128d b0 = \_mm\_loaddup\_pd(B0); register \_\_m128d b1 = \_mm\_loaddup\_pd(B1); c0 = \_mm\_add\_pd(c0, \_mm\_mul\_pd(b0, a));  $c1 = \frac{1}{2}$  =  $\frac{1}{2}$  and  $\frac{1}{2}$  pd(c1,  $\frac{1}{2}$  mm  $\frac{1}{2}$  mul\_pd(b1, a));<br>A += 2: A += 2; B0 += 1; B1 += 1; n -= 1; } \_mm\_store\_pd(C, c0); \_mm\_store\_pd(C + stride, c1); } #endif // Input: // Matrix C of size Mr x Nr // Matrix A of size Mr x Kc stored with stride mr\_size // Matrix B of size Kc x Nr stored with stride kc\_size void matmult\_dgedot(double \* C, const double \* A, const double \* B, long stride, long kc\_size, long nr\_size, long mr\_size) { long i, j, k; for (j = 0; j < nr\_size; j++) {  $for i = 0; i < mr$  size;  $i++)$  { double dotprod = 0.0; for (k = 0; k < kc\_size; k++) { dotprod += A[i + k \* mr\_size] \* B[k + j \* stride]; } C[i + j \* stride] += dotprod; } } // Input: // Matrix C of size Mc x K // Matrix A of size Mc x Kc<br>// Matrix R of size Ko x K stread with stride Ko // Matrix B of size Kc x K stored with stride Kc<br>void matmult\_dgebp(double \* C, const double \* A, const double \* B, long stride, long k\_size, long kc\_size, long mc\_size) { long i, j, k;<br>long i max = k size & (-N R) long j\_max = k\_size & (-N\_R);<br>
long i\_max = mc\_size & (-M\_R);<br>
for (j = 0; j < j\_max; j += N\_R) {<br>
long nr\_size = N\_R;<br>
for (i = 0; i < i\_max; i += M\_R) {<br>
flote (i = 0; i < i\_max; i += M\_R) {<br>
#ifdef USE\_ASM matmult\_dgedot4x4\_asm(C + j \* stride + i, A + i \* kc\_size, B + j \* stride, stride, kc\_size); #else matmult\_dgedot4x4(C + j \* stride + i, A + i \* kc\_size, B + j \* stride, stride, kc\_size); #endif } if (i < mc\_size) {  $long \, mr\_size = mc\_size - i;$  matmult\_dgedot(C + j \* stride + i, A + i \* kc\_size, B + j \* stride, stride, kc\_size, nr\_size, mr\_size); } } if (j < k\_size) { long nr\_size = k\_size - j; for (i = 0; i < mc\_size; i += M\_R) { long mr\_size = MIN(M\_R, mc\_size - i); matmult\_dgedot(C + j \* stride + i, A + i \* kc\_size, B + j \* stride, stride, kc\_size, nr\_size, mr\_size); } } // Input: // Matrix C of size M x K // Matrix A of size M x Kc // Matrix B of size Kc x K<br>void matmult\_dgepp(double \* C, const double \* A, const double \* B, long stride, long m\_size, long k\_size, long kc\_size) {<br>I long i; for  $(i = 0; i \leq m$  size;  $i \leftarrow M$  C)  $i$  int mc\_size = MIN(M\_C, m\_size - i); matmult\_dgebp(C + i, A + i \* kc\_size, B, stride, k\_size, kc\_size, mc\_size); } // Input: // Matrix C of size M x K // Matrix A of size M x N  $H$  Matrix B of size N  $\times$  K // Note: typically N = K, but there are border cases when this does not hold void matmult\_dgemm(double \* C, const double \* A, const double \* B, long stride, long m\_size, long k\_size, long n\_size) { long i; for (i = 0; i < n\_size; i += K\_C) {  $\frac{1}{2}$  in  $\frac{1}{2}$ ;  $\frac{1}{2}$ ; matmult\_dgepp(C, A + i \* m\_size, B + i, stride, m\_size, k\_size, kc\_size); } // Input: // Matrix A of size Mc x Kc // Output: // Matrix A\_copy of size Mc x Kc stored with stride Kc<br>void matmult\_repack\_a\_submatrix(const double \* A, double \* A\_copy, long stride, long m\_size, long k\_size, long mc\_size) { long i, j, k;<br>
long i\_max = mc\_size & (-4);<br>
for (i = 0; i < i\_max; i += M\_R) {<br>
long mr\_size = M\_R;<br>
for (j = 0; j < kc\_size; j++) {  $\begin{array}{l} \bar{a}-\bar{b}-\bar{c}\cos\theta\bar{b}^2+\bar{c}\sin\theta\bar{c}^2+\bar{c}\sin\theta\bar{c}^2+\bar{c}\sin\theta\bar{c}^2+\bar{c}\sin\theta\bar{c}^2+\bar{c}\sin\theta\bar{c}^2+\bar{c}\sin\theta\bar{c}^2+\bar{c}\sin\theta\bar{c}^2+\bar{c}\sin\theta\bar{c}^2+\bar{c}\sin\theta\bar{c}^2+\bar{c}\sin\theta\bar{c}^2+\bar{c}\sin\theta\bar{c}^2+\bar{c}\sin\theta\bar{c}^2+\bar{c}\sin\theta$ 

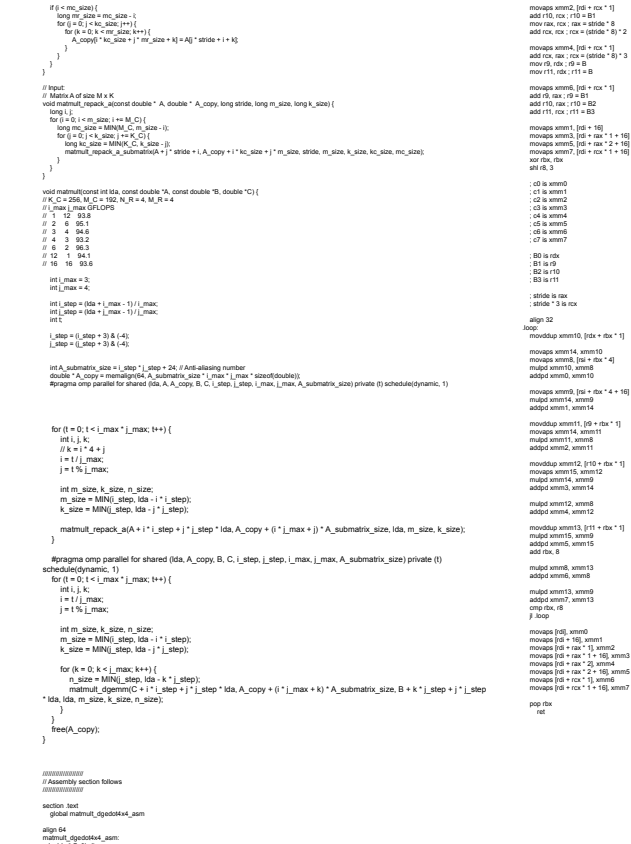

mov r10, rdx ; r10 = B

#### Can Compilers Do This?

**Proebsting's Law**

Compilers double code performance every **18 years**.

vs. **2 years** for transistors (Moore's Law) and **3 years** for memory

#### **Questions**

#### Misc.

- All coding **must be** version controlled using **git** on **BitBucket**.
	- **● Commit your code frequently!**
- All reports must be written using **Latex**.

# Syllabus